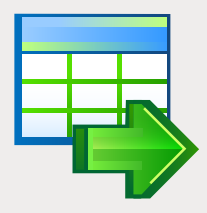

# EMS Data Export

Эффективный способ экспорта данных из таблиц БД в наиболее распространенные форматы

## Описание

Экспорт данных – важная задача в ежедневной работе администраторов баз данных, разработчиков и простых пользователей, поскольку сервера БД не существуют изолированно, и необходимость обмена информации возникает довольно часто. Экспорт данных может помочь в выполнении ряда полезных задач - от обмена данными между различными СУБД до загрузки информации с целью непрерывной интеграции информационных инфраструктур. В связи с этим существует острая необходимость в эффективном и гибком инструменте для быстрого экспорта данных в различные файловые форматы, такие как Excel, Access, CSV или обычный текстовый файл, Word, XML и другие.

EMS Data Export – это полезная утилита для быстрого экспорта данных из таблиц БД в один из множества доступных форматов. Программа существует в редакциях для наиболее распространенных СУБД (SQL Server, ORACLE, MySQL, PostgreSQL, DB2, InterBase/Firebird) и может экспортировать данные из нескольких таблиц, представлений или запросов одновременно. EMS Data Export обладает интуитивно понятным интерфейсом, который пошагово проведет вас через весь процесс экспорта данных, и позволит задать множество параметров для каждой таблицы БД. Вам просто нужно выбрать исходную таблицу или запрос, указать конечный формат файла, задать некоторые параметры экспорта, если необходимо, и программа сама создаст файлы с содержимым исходной таблицы в требуемом формате.

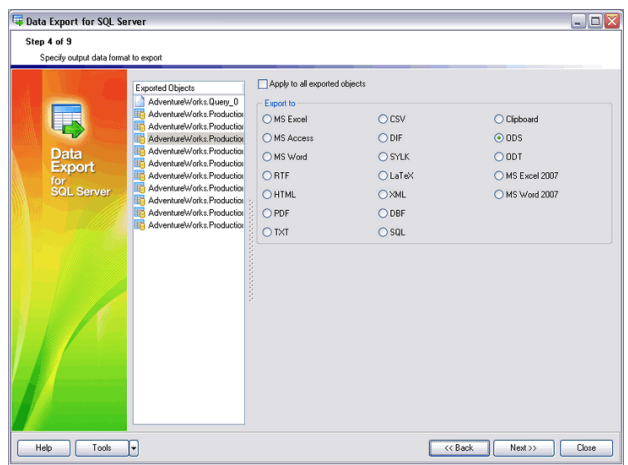

*Экспорт данных в наиболее распространенные форматы*

## Ключевые особенности

#### **Экспорт данных из баз данных в наиболее распространенные форматы**

**Российское ПО**

EMS Data Export позволяет экспортировать данные в большинство распространенных форматов. Таким образом, типичная задача прямого экспорта табличных данных в файлы Access, Excel или CSV может быть решена очень быстро и эффективно.

#### **Экспорт данных из нескольких таблиц, представлений или запросов одновременно**

EMS Data Export поддерживает экспорт данных из одной или нескольких таблиц/представлений, расположенных в одной или разных базах данных, и позволяет задать параметры для каждого экспортируемого источника, а также для каждого конечного формата. Кроме того, вы также можете создавать и использовать запросы SQL для последующего экспорта их результатов.

#### **Поддержка UNICODE**

EMS Data Export поддерживает Unicode, что позволяет экспортировать данные, хранящиеся на разных языках, без риска повреждения информа-ции. Использование Unicode обеспечивает совместимость данных и стабильность работы независимо от исходной системы и платформы.

#### **Дружественный интерфейс**

Программа обладает дружественным интерфейсом, который позволяет визуально настраивать параметры экспорта, такие как тип и имя файла назначения, экспортируемые поля и их порядок, форматы данных и многие другие. Все настройки можно сохранить в файл конфигурации и позднее использовать его как в GUI версии, так и в консольном приложении.

#### **Консольная версия для автоматизации экспорта**

Инсталляционный пакет EMS Data Export включает специальную консольную утилиту, которая может выполнять экспорт данных по расписанию, используя предварительно сохраненный файл конфигурации. Это позволяет автоматизировать процесс экспорта из СУБД в отдельные файлы.

#### **Экспорт данных в виде сценария SQL**

EMS Data Export позволяет экспортировать данные в виде сценария SQL, при этом, чтобы достичь максимальной совместимости, вы можете задать тип СУБД, в которую необходимо экспортировать данные. Данная функциональная особенность дает возможность использовать программу для переноса данных между различными СУБД.

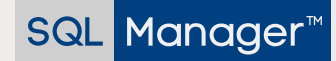

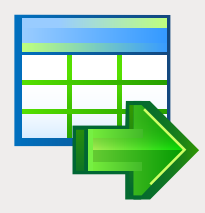

# **EMS Data Export (продолжение)**

Эффективный способ экспорта данных из таблиц БД в наиболее распространенные форматы

### Технические возможности

- Редакции программы для следующих СУБД: Oracle, Microsoft SQL Server, MySQL, PostgreSQL, InterBase/Firebird и D<sub>B2</sub>
- Экспорт данных в 19 наиболее распространенных форматов: MS Excel, MS Access, MS Word, RTF, HTML, PDF, XML, TXT, DBF, CSV, ODF, SYLK, DIF, LaTeX, SQL, буфер обмена и другие
- Дружественный локализуемый интерфейс
- **The Contract** Настраиваемые параметры для каждой экспортируемой таблицы и итогового файла
- Экспорт данных из нескольких таблиц, представлений или запросов одновременно
- Поддержка UNICODE
- Возможность сохранения всех параметров экспорта, заданных в пределах одной сессии, в файл конфигурации
- Поддержка Secure Shell (SSH) и HTTP  $\blacksquare$ туннелей (для некоторых СУБД)
- $\blacksquare$ Консольная утилита для автоматизации экспорта с помощью файла конфигурации
- Большое количество настраиваемых параметров, позволяющих выполнить экспорт из баз данных с максимальной гибкостью

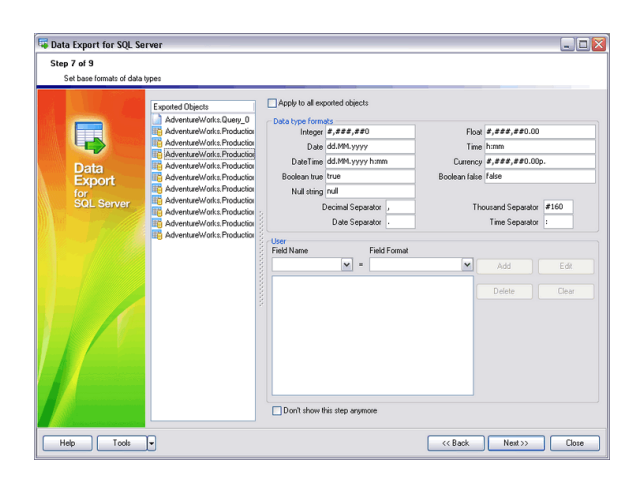

*Возможность задать различные параметры для каждого экспортируемого объекта*

### Системные требования

- Microsoft<sup>®</sup> Windows XP, Microsoft® Windows Server 2003, Microsoft® Windows Vista, Microsoft® Windows Server 2008, Microsoft® Windows 7, Microsoft® Windows Server 2012, Microsoft® Windows Server 2012 R2, Microsoft® Windows 8/8.1, Microsoft® Windows 10, Microsoft® Windows Server 2016, Microsoft® Windows Server 2019, Microsoft® Windows 11, Microsoft® Windows 11 ARM
- 512 МБ ОЗУ; рекомендуется 1024 МБ или более
- 50 МБ свободного пространства на жестком диске для установки программы
- Набор системных библиотек или нативный клиент для установления соединения с выбранным сервером СУБД

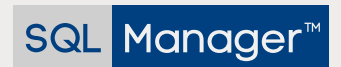

ООО "ЕМС Софтваре Девелопмент", ул. Российская 281, Челябинск, 454091, Россия +7 (351) 261-9864 • www.sqlmanager.ru • sales@sqlmanager.ru